## Implémentaion des graphes (synthèse):

1. Les différents types de graphes (https://www.youtube.com/watch?v=YYv2R1cCTa0&ab\_ channel=%C3%801ad%C3%A9couvertedesgraphes):

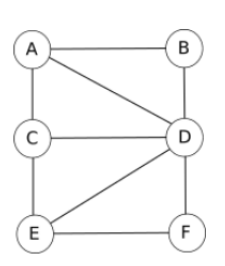

graphe réseau social

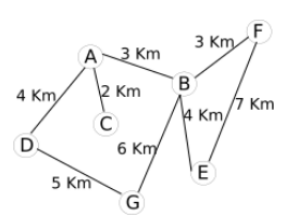

graphe pondéré (Km) cartographie

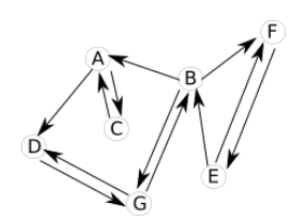

graphe orienté cartographie

2. Implémentation d'un graphe à l'aide d'une matrice d'adjacence:

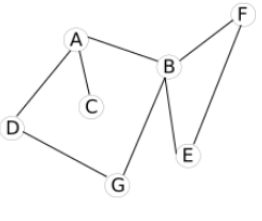

graphe cartographie

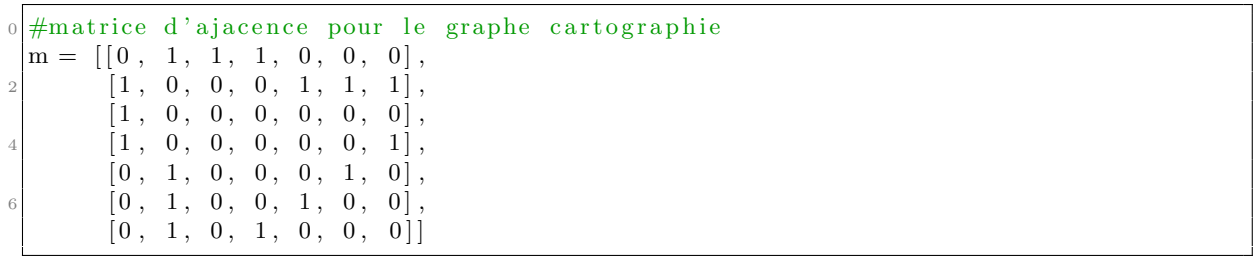

graphe.py

3. Implémentation d'un graphe à l'aide d'une liste d'adjacence:

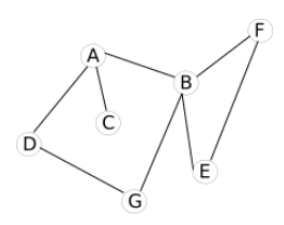

graphe cartographie

Il est possible de travailler avec des listes d'adjacences en Python en utilisant les dictionnaires:

```
0 #liste d'ajacence pour le graphe cartographie
{\rm l}\,=\, \{\,{}^{\cdot}{\rm A}\,{}^{\cdot}\colon\! (\,{}^{\cdot}{\rm B}\,{}^{\cdot}\,,\,{}^{\cdot}{\rm C}\,{}^{\cdot}\,,\,{}^{\cdot}{\rm D}^{\cdot})\,,\,\,\, {}^{\cdot}{\rm B}\,{}^{\cdot}\colon\! (\,{}^{\cdot}{\rm A}\,{}^{\cdot}\,,\,\,{}^{\cdot}{\rm E}\,{}^{\cdot}\,,\,\,\,{}^{\cdot}{\rm F}\,{}^{\cdot}\,,\,\,\,{}^{\cdot}{\rm G}\,{}^{\cdot})\,,\,\,\,{}^{\cdot}{\rm C}\,{}^{\cdot}\colon\! (\,{}^{\cdot}{\rm A}\,{}^{\cdot})'B' , 'F') , 'F' : ( 'B' , 'E') , 'G' : ( 'B' , 'D' ) }
```
graphe.py